**AutoCAD Crack**

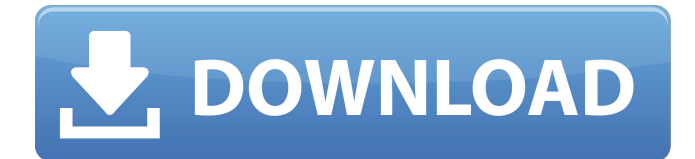

# **AutoCAD [Ultimo-2022]**

AutoCAD se utiliza para diseño, dibujo y comunicación gráfica en 2D y 3D. Las funciones más conocidas incluyen la creación de un borrador a partir de un concepto de diseño, el uso de archivos DWG o DXF como base para los dibujos terminados y la producción de impresión, y la conversión entre los dos formatos. Otras funciones incluyen navegación y búsqueda de rutas, medición precisa, simulación, modelado de superficies, modelado 3D y muchos otros. A partir de diciembre de 2019, AutoCAD tiene una sólida posición en el mercado debido a sus amplias capacidades y bajo costo. Características AutoCAD tiene un conjunto de funciones que es más limitado que algunos otros programas CAD, pero sus capacidades aún pueden superar otras herramientas estándar de la industria. En 2015, Autodesk estimó que la línea de productos de la empresa tenía alrededor de 3800 componentes únicos.[1] Muchas de estas características son las mismas en AutoCAD y AutoCAD LT y la mayoría se pueden encontrar en AutoCAD LT. Caracteristicas basicas AutoCAD y AutoCAD LT se ofrecen como aplicaciones de escritorio de MS Windows. Se pueden utilizar en PC estándar, tabletas o portátiles. En el nivel más bajo, Autodesk ofrece dos versiones de AutoCAD: AutoCAD LT y AutoCAD WS. AutoCAD LT incluye una selección de características que son útiles para la mayoría de los nuevos usuarios. Está dirigido a principiantes y ofrece una interfaz más optimizada, AutoLISP y secuencias de comandos. Su conjunto de características básicas incluye: Dibujo y gráficos 2D, incluidos línea, polilínea, arco, círculo, elipse, polilínea, forma, spline, texto, tabla y punto. Cada objeto de dibujo se crea directamente o se crea a partir de una plantilla. dibujo y gráficos, incluyendo línea, polilínea, arco, círculo, elipse, polilínea, forma, spline, texto, tabla y punto. Cada objeto de dibujo se crea directamente o se crea a partir de una plantilla. Dibujo 2D que incluye línea, polilínea, arco, círculo, elipse, polilínea, forma, spline, texto, tabla, 3D y modelado de superficies. Dibujo en 3D. medición. anotación 2D. texto 2D. medición. texto en 3D conversiones entre los formatos AutoCAD DWG y DXF y AutoCAD DXF 2.5. medición. conversiones entre los formatos AutoCAD DWG y DXF y AutoC

### **AutoCAD**

Herramientas y opciones de revisión de diseño: incluyen la función Grupos de línea, que se utiliza para fusionar varias líneas en una sola; las opciones para activar y desactivar líneas de cuadrícula; y las herramientas de revisión de diseño, que permiten revisar los cambios antes de imprimirlos. Bloc de notas: un área interactiva utilizada para crear o editar dibujos o partes de dibujos. Interfaz AutoCAD es una aplicación no gráfica, lo que significa que funciona bien en redes e Internet, y se puede usar desde cualquier computadora. También puede mostrar objetos gráficos de otros programas, como otras aplicaciones de dibujo, documentos de MS-Office y hojas de cálculo. Además de la ventana de dibujo principal, AutoCAD admite muchas otras ventanas. Estos incluyen la ventana Dibujo y anotación, que puede mostrar el dibujo y las anotaciones realizadas en formato 2D; las ventanas Linework y FeatureManager, que muestran y editan polilíneas y superficies; y las guías de dibujo, que muestran la geometría 3D del dibujo, lo que puede ayudar a orientar al usuario. La ventana Información, que muestra detalles del dibujo o de una vista, tiene una pestaña de detalles, que tiene varias secciones: la pestaña Marco de vista, que muestra el tamaño y la orientación de la vista, y la pestaña Niveles, que muestra el rango de color. valores en la vista. La barra de estado muestra el estado de un dibujo, incluidos los errores de AutoLISP o los mensajes de otras aplicaciones. La barra de estado puede mostrar detalles de la herramienta actual en la ventana de dibujo. En AutoCAD 2014, la barra de estado muestra el estado del componente ActiveX actual utilizado en el dibujo. La ventana de dibujo tiene varias pestañas, que pueden ocultarse o mostrarse. La ventana de la herramienta Objeto tiene pestañas que muestran las propiedades y opciones del objeto seleccionado. Cuando una vista está activa, la ventana de dibujo tiene una pestaña Diseño que muestra la vista actual o cualquier vista alternativa o dimensiones del dibujo. Desarrollo de software En AutoCAD 2013, la biblioteca ObjectARX es parte de AutoCAD.Esto permite el acceso a los datos de dibujo de AutoCAD y las bases de datos de objetos desde cualquier lenguaje de programación, incluidos: AutoLISP Visual LISP Pitón Perl La licencia de AutoCAD proporciona el código fuente de la biblioteca ObjectARX con el software, para que los desarrolladores externos puedan usarlo y crear sus propios productos que se conectan a las bases de datos de dibujo de AutoCAD. Historia AutoCAD 1.0 se lanzó en 1989. 112fdf883e

# **AutoCAD Crack Con codigo de licencia Descargar [32|64bit]**

Utilice la clave de Autocad y abra Autocad2010\_1\_0\_277 Autocad2010 keygen. Luego seleccione las opciones apropiadas para su tipo de llave. Luego haga clic en el archivo DLL y ejecute la clave de activación Autocad2010  $1\,0\,277$  Autocad2010. Cuando se abra el juego, ingrese el número de serie de la licencia y haga clic en Iniciar. [Diagnóstico de laboratorio de infecciones causadas por miembros de la familia del virus del papiloma humano]. Los agentes microbianos causan una serie de enfermedades, cuyo diagnóstico no siempre es sencillo. Los agentes microbianos más comunes son los virus. Las infecciones virales más importantes son el síndrome de inmunodeficiencia adquirida (SIDA) y el virus de la inmunodeficiencia humana tipo 1 y tipo 2 (VIH-1/VIH-2). Otra infección viral muy común son las verrugas genitales. La detección de las secuencias de ARN específicas del virus en el tejido infectado es el método de diagnóstico más importante, porque se prueba la presencia del virus infeccioso. El método de diagnóstico molecular más utilizado es la reacción en cadena de la polimerasa (PCR). Otro método de detección de virus es la inmunofluorescencia. Una combinación de los métodos de PCR e inmunofluorescencia es el mejor método para el diagnóstico de la infección causada por el virus del papiloma humano (VPH). El estudio de las proteínas, que están codificadas por los genomas del VPH, ayuda a desarrollar métodos eficientes para el diagnóstico de enfermedades causadas por el VPH.521 COMPARTIDOS Facebook Twitter Linkedin Reddit Si ha estado esperando que Google Glass salga a la venta durante casi tres años, finalmente puede reservar su propio par de Glass hoy. El dispositivo portátil de \$ 1,500 ya está disponible para ser enviado desde el sitio de Google para miembros Prime, y se implementará para todos los demás el 10 de abril. Glass incluirá un estuche de transporte, un estuche blando, un dongle HDMI, un cargador y un paño para limpiar lentes. También estará disponible una tirada limitada de 50 pares, con un precio de \$1,500, que se enviará entre el 10 y el 21 de abril. Aunque Glass solo se vende a personas en los EE. UU. y el Reino Unido por ahora, Google dice que planea lanzar un lanzamiento global del dispositivo portátil en algún momento de 2014. La única otra opción para que los clientes que no son de EE. UU./Reino Unido compren Glass es solicitar el programa Explorer, que le permitirá pedir un par por \$1,500 y probarlo durante un mes completo. si no

### **?Que hay de nuevo en el AutoCAD?**

Rastro vivo: Dibuja automáticamente una línea recta basada en una línea anterior que hayas trazado. Puede usar la función Calco en vivo para rastrear la forma de un objeto. Agregue dimensiones a su dibujo usando la herramienta de dibujo a mano alzada y luego use Live Trace para dibujar la forma como si estuviera usando una regla. (vídeo: 1:13 min.) Modelado y Visualización 3D: Cree modelos multidimensionales en Autodesk 3ds Max. Obtenga comentarios en tiempo real de su modelo a medida que se crea y vea el resultado en una ventana 3D, o en cualquier momento en cualquier dispositivo con WebGl. (vídeo: 1:14 min.) Etiquetado del eje: Cree ejes para ayudarlo a comprender los modelos 3D. Agregue etiquetas a sus ejes para usarlas en las otras herramientas de su dibujo. (vídeo: 1:10 min.) Personaliza tu barra de herramientas de acceso rápido: Mantenga los comandos más utilizados en su barra de herramientas de acceso rápido. Arrastra y suelta los comandos que más usas en tu barra de herramientas para un acceso rápido. (vídeo: 1:22 min.) Agregue rápidamente anotaciones o texto a su dibujo y véalo de un vistazo. Agregue una fecha, hora o valor numérico con solo un clic. (vídeo: 1:14 min.) Cree anotaciones y haga referencia rápidamente a sus datos. Con la herramienta Pintar, agregue texto para dibujar en cualquier objeto. Cuando aparezca el texto, haga doble clic para ocultar el texto y volver a su dibujo. Anote su dibujo con color y estilo para agregar notas o recordatorios. (vídeo: 1:10 min.) Inserte tablas y otros objetos en sus dibujos. Arrastre y suelte objetos directamente en su lienzo de dibujo para insertar tablas, secciones, dimensiones, niveles, capas y más. (vídeo: 1:13 min.) Usa capas para organizar tu dibujo. Cree capas para agrupar objetos y reorganizar fácilmente las capas. (vídeo: 1:13 min.) Agregue texto a su dibujo con facilidad. La herramienta Mano alzada le permite crear, editar y cambiar texto en un dibujo simplemente dibujando en la pantalla. (vídeo: 1:13 min.) Crea comentarios y referencias para ayudar a otros usuarios a entender tu dibujo.Agregue comentarios para explicar su dibujo o mencionar objetos específicos. (vídeo: 1:11 min.) Crea historias para ayudar a explicar tus dibujos. Usa la herramienta Sketcher

# **Requisitos del sistema:**

SO: Microsoft Windows 7 o superior. Procesador: Intel Pentium 4 2.6GHz o superior. Memoria: 2 GB RAM Disco duro: 16 GB de espacio disponible Cómo jugar el juego: Se recomienda tener suficiente espacio libre en el disco para todos los mapas, edificios, accesorios de edificios, unidades y modificaciones que no sean de escenario. Descargue e instale la herramienta de actualización de Autopatcher. Ejecute el programa y siga el asistente de instalación. "Verificar" la integridad del juego usando

Enlaces relacionados:

<http://www.bigislandltr.com/wp-content/uploads/2022/06/debell.pdf> [https://wocfolx.com/upload/files/2022/06/qaBJDWZlhk32RuKS1usZ\\_21\\_f04404f9b96d81a1fa3d4e67b9284ef4\\_file.pdf](https://wocfolx.com/upload/files/2022/06/qaBJDWZlhk32RuKS1usZ_21_f04404f9b96d81a1fa3d4e67b9284ef4_file.pdf) <https://www.vakantiehuiswinkel.nl/wp-content/uploads/folqui.pdf> <https://melaniegraceglobal.com/wp-content/uploads/2022/06/giovkal.pdf> <http://ubipharma.pt/?p=27920> <https://www.franck-cohen-avocat.fr/sites/default/files/webform/contact/quefryt705.pdf> <https://www.voarracademy.com/blog/index.php?entryid=1115> <https://provisionsfrei-immo.de/wp-content/uploads/2022/06/anagod.pdf> https://dutchspecialforces.eu/wp-content/uploads/2022/06/AutoCAD X64 Mas reciente.pdf <https://jewishafrica.news/advert/autocad-crack-version-completa-descargar-2/> https://likesmeet.com/upload/files/2022/06/ZFiBBmHKAjt2lECOzLOz\_21\_f04404f9b96d81a1fa3d4e67b9284ef4\_file.pdf <https://autocracymachinery.com/autocad-20-1-crack-con-llave-gratis/> [http://sanatkedisi.com/sol3/upload/files/2022/06/4eIzts69U7ti5KZytkCP\\_21\\_389b50c12cfb9cf4bd0910a68f64965a\\_file.pdf](http://sanatkedisi.com/sol3/upload/files/2022/06/4eIzts69U7ti5KZytkCP_21_389b50c12cfb9cf4bd0910a68f64965a_file.pdf) [https://www.mswg.org.my/sites/default/files/webform/complaint/AutoCAD\\_5.pdf](https://www.mswg.org.my/sites/default/files/webform/complaint/AutoCAD_5.pdf) <http://www.giffa.ru/who/autocad-2023-24-2-torrente-pc-windows-2022/> <https://rajnikhazanchi.com/autocad-19-1-con-keygen-completo-descarga-gratis/> <https://giessener-daemmstoffe.de/wp-content/uploads/2022/06/ragchap.pdf> <http://pussyhub.net/wp-content/uploads/2022/06/yovand.pdf>

<https://frozen-oasis-51586.herokuapp.com/AutoCAD.pdf>